# 8㎜フィルムのデジタル化

令和元年5月19日 和歌山映像クラブ

あなたの家の押し入れに、かつて撮影された昔懐かしい8㎜フィルムが眠っていませんか。 それは昔の貴重な映像です。見たいと思っても映写機が壊れたままで、あるいは重い映写機を 出して写すのが大変で・・・と見るのをあきらめているのではないでしょうか。 8㎜フィルムの映像をテレビに映して気軽に再生して楽しめるようにしましょう。

8㎜フィルムはどんどん劣化します。今のうちに DVD に変換しましょう。

テレシネの流れ

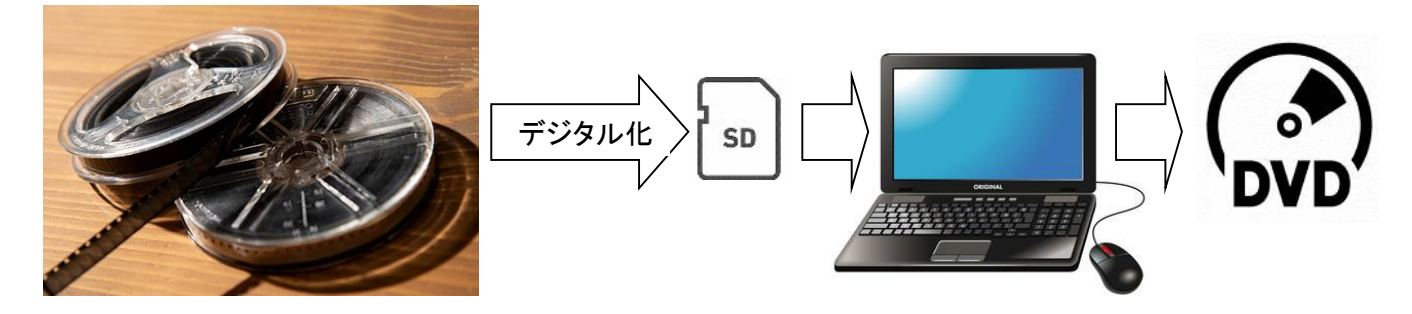

8㎜フィルムのアナログ映像をパソコンで取り扱えるデジタルに変換することを「デジタル化」と言 います。デジタル化しておくとフィルムのように劣化することがなく、パソコンで再生したり、テレビで 見られるよう加工する事が出来ます。

「テレシネ」とは8㎜フィルムをDVDに変換する仕事の流れを言います。 テレシネには、次の三つのやり方があります。

- 1 業者依頼
- 2 スクリーン映写方式
- 3 デジタルコンバーター方式

### 1 業者依頼

1 概要・・・専門業者に依頼します。

例:富士フィルム 3号リール 1本 5184円

カメラのキタムラ 3号リール 1本 4320円

2 長所: ①フィルムをチェックしクリーニングを実施してくれるので、きれいな原画がデジタ ル化される。

②ダイレクト録画で高画質な仕上がりが期待できる。

③煩わしいことをしなくてもよく、便利

3 短所:1)ダビング料金が高い。

\*安いところもありますが、作業内容に注意して発注しましょう。

### 2 スクリーン映写方式

1 概要

映写機でスクリーンに映写して、その映像をビデオカメラで撮影してデジタル化します。 2 フィルムの点検

8㎜フィルムをデジタル化する前に、フィルムの状態を確認する必要があります。 フィルムは長年保管されている間にカビが生えたり、つなぎ目が剥がれていることもありま す。更にフィルムの送り穴が飛んでいることもあり、修復が必要です。

フィルムベースが劣化していてデジタル化が不可能な場合もあります。

修復が終わりますと次にフィルムクリーナーでフィルムのクリーニングを行い、フィルムに付 いたゴミを丁寧に取り除きます。

3 スクリーン映写方式のレイアウト

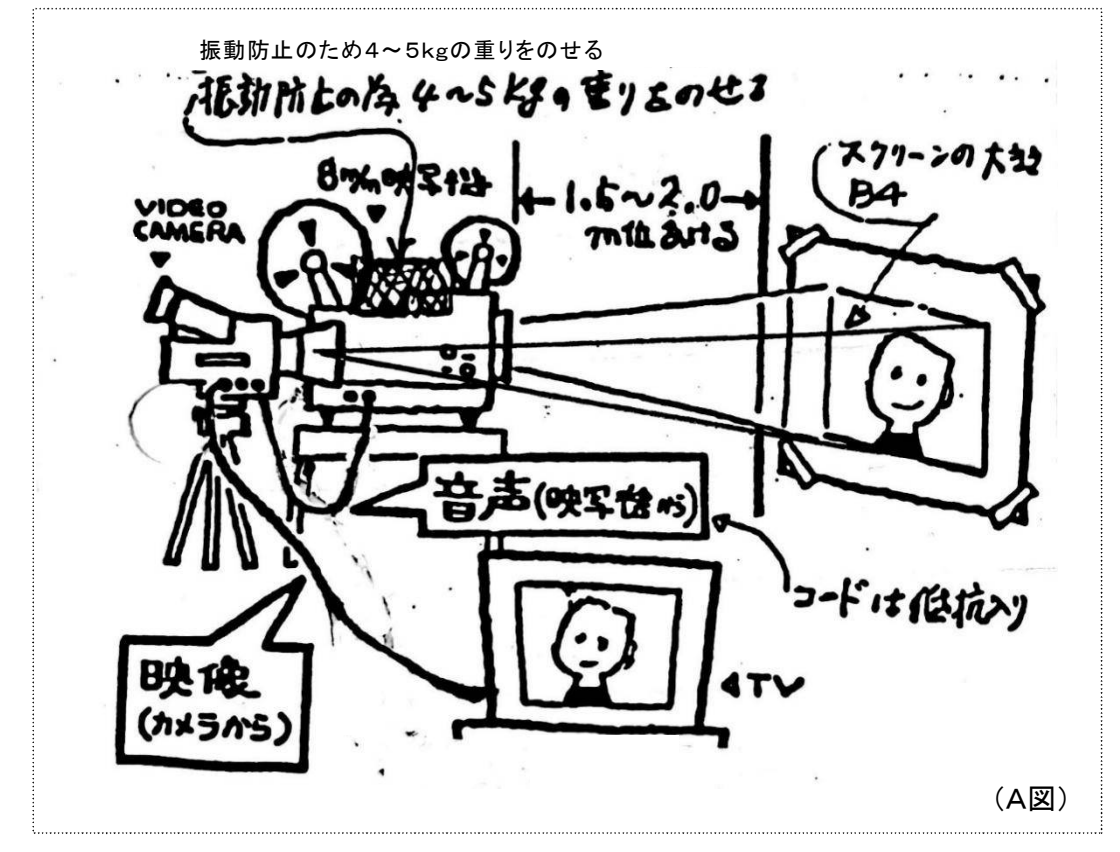

#### 4 機材の準備

- ア 映写機・・・スピードの変えられるもの。
- イ ビデオカメラ・・・シャッタースピードや絞りが固定できるもの。
- ウ 三脚・・・大型のしっかりしたもの
- エ フロア・・・しっかりした部屋、畳の間は不可
- オ スクリーン・・・B4サイズ インクジェット用紙
- カ モニターテレビ・・・20インチ以上
- キ 8㎜フィルム・・・点検済みのもの
- ク 振動防止用重り・・・4~5kgのもの

5 機材の設定

ア 映写機とビデオカメラは出来るだけ近づけ、レンズの高さも同じにします。(B、C 参照) イ ビデオカメラに映写機の振動が伝わらないようにします。

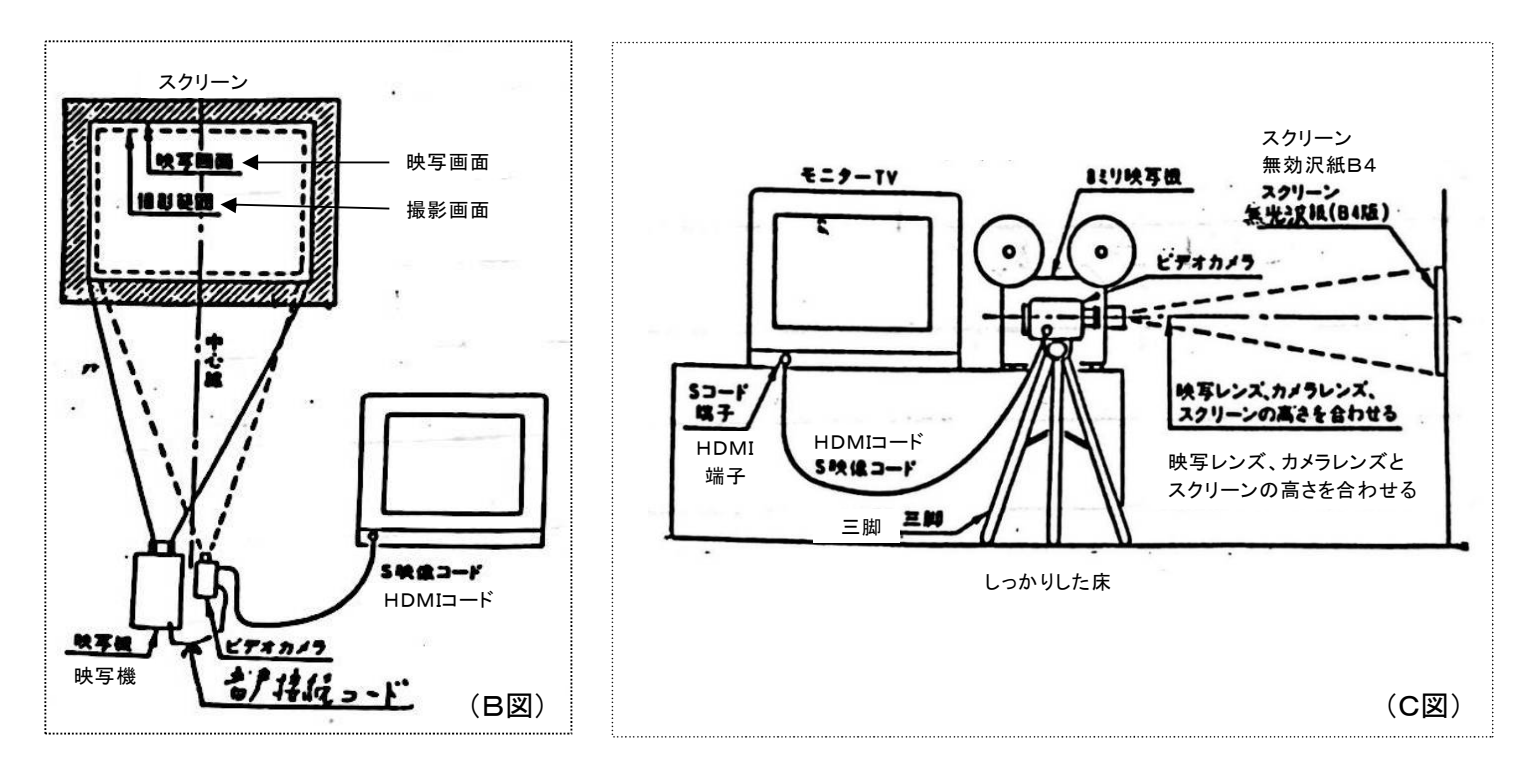

- ウ スクリーンにフィルム無しで映写光をあて、手動でカメラのホワイトバランスをとります。
- エ 映写枠(スクリーン)からはみ出さないように画像の大きさを合わせてください。
- オ スクリーンにカレンダー等ピントの良く分かるものを重ねて、カメラのピントをモニター・ テレビで確認しながら手動で合わせます。
- カ フィルムを映写機に掛ける前に、モニター・テレビを見ながらチラツキ感がなくなるまで 映写機の回転を上げて下さい。
- キ フィルムを映写機に掛け上映し、平均的な明るさの画面の所でカメラの絞りをマニュアル で固定します。
- 6 映像のデジタル化開始
	- ア スクリーンの映像がはっきり見られるよう部屋を暗くして、カメラ、映写機の順でスタートし ます。これで8㎜フィルム映像のデジタル変換が始まりました。
- 7 音声のデジタル化
	- ア 映写機の音声出力端子とカメラのマイク入力を抵抗入りのコードで直結してください。
	- イ フィルム送りのスピードの関係から映像の動きは若干早くなり、音声も少々早口で甲高く なります。これらはこの後のパソコンの処理で補正する事が出来ます。
- 8 DVD 作成
	- ア ビデオカメラを通して8㎜フィルムのアナログの映像と音声はデジタル化されます。
	- イ デジタル化されたデーターはパソコンに取り込まれ、細部調整編集されて DVD のビデ オ作品として仕上げられます。

## 3 デジタルコンバーター方式

1 概要

8㎜フィルムのデジタルコンバーターを使ってデジタル化します。

2 フィルムの点検

スクリーン映写方式と同じです。

- 3 商品説明
	- (1)商品名:「スーパーダビング8」 ANFMCNV8
	- (2)メーカー:サンコー㈱
	- (3)定価:48000円 中国製品で販売業者により安いものもあります。
		- \*OEMでKenkoから「フィルムコンバーター KFS-888V」として50220円で 販売されています。

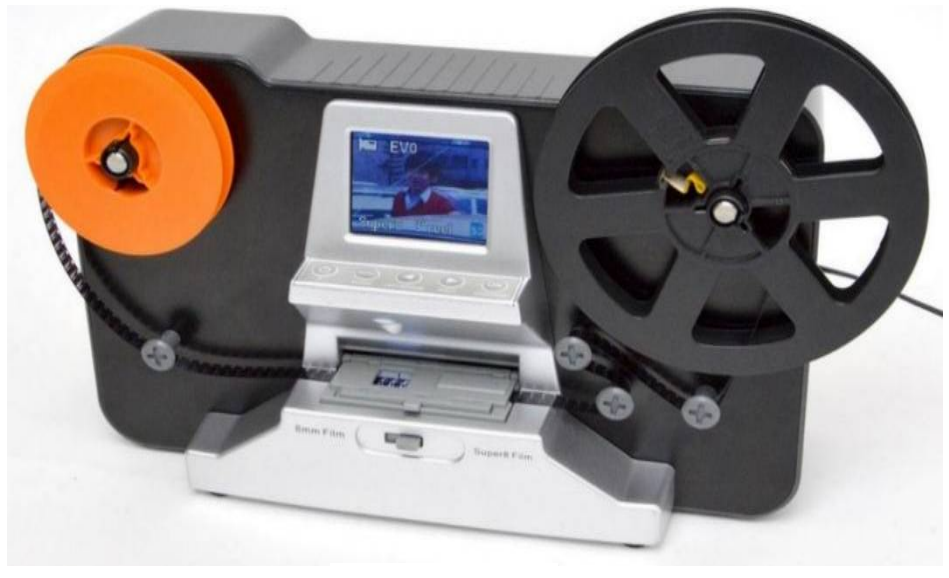

スーパーダビング8

(4)メーカーコマーシャル

①自 分 で簡 単 に、8㎜ フィルムをデジタル変 換 して保 存 することができる、8㎜ フィル ム

デジタルコンバーターです。

②変 換 方 法 は、8mm フィルムをセット、SD カードを差 して、ダビングスタートするだけ ③パソコンに繋 げて専 用 ソフトを使 う事 なく、これ 1 つで完 結 します。

④対 応 する8㎜ フィルムの種 類 は、シングル8、スーパー8、ダブル8(レギュラー8) ⑤リールサイズは、3~5号 に対 応 します。

⑥ダビング時 間 は、1秒 間 に2フレーム撮 影 し、3分 動 画 で約 35分 、HD画 質 の汎 用 性

の高い MP4動画ファイルで保存

- ⑦DVDに焼 いたり、パソコン、スマホで見 たり、編 集 したりと、デジタル動 画 ファイル だからできることがいっぱい
- ⑧想 い出 も、8㎜ フィルムの映 像 も劣 化 させずデジタル保 存 !

(5)作業手順

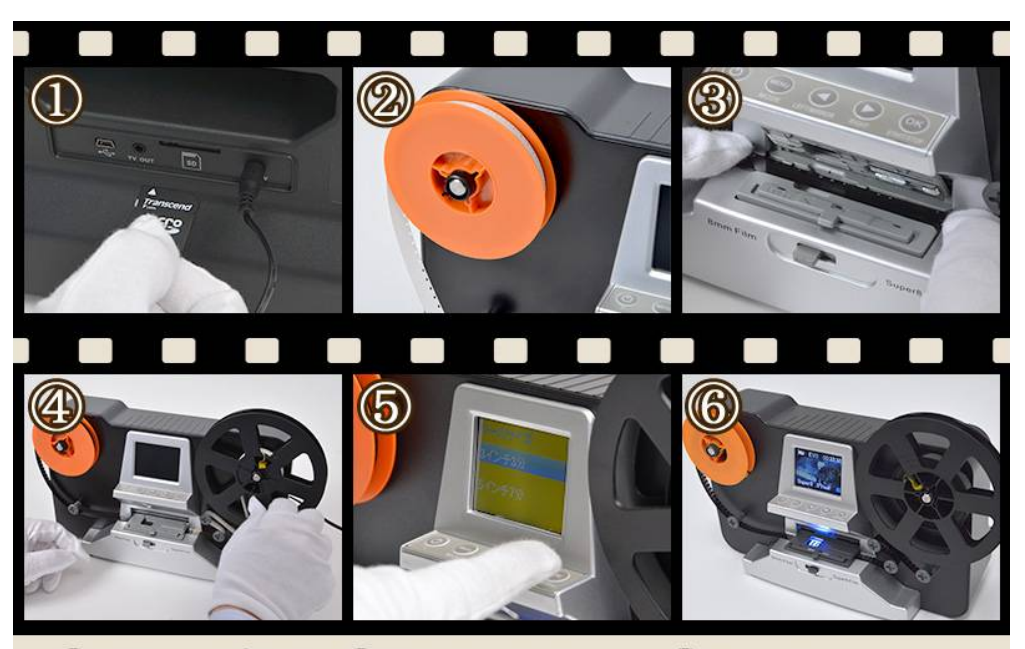

## ①SDカード挿入 ②8ミリリールをセット ③フィルムをセット ④巻き取りリールセット ⑤ダビング開始 ⑥完了(ダビング中)

①パソコンに、専用ソフトは不要。これ1つで8㎜フィルムをデジタル化 ②8㎜フィルムをセットして、SDカードを差し、ダビングスタートでOK

③付 属 の映 像 出 力 ケーブルを使 い、テレビや別 モニターに繋 げることで、

大 きな画 面 を見 ながらダビングした動 画 ファイルを再 生 することができま す。

④もちろん、ダビング中 の状 況 も見 ることが可 能 です。

- 4 問題点
	- (1)音声の取り込みが出来ない。
	- (2)再生時の速度調整が出来ないので、再生速度はパソコン にて動画編集時に調整する必要があります。
	- (3)一コマづつ撮影・変換・記録するので時間がかかります。 3号リール(3分動画)で約35分かかります。

(4)使用できるリールは3~5号です。7号以上は使えません。

映像出力ケーブル

- (5)製品の品質にバラツキがあるようです。購入者の書き込みを見ますと簡単にデジタル 化が出来たと5点満点評価もありますし、フィルム送りが悪く使い物にならないとの1点 評価もあります。
- (6)故障の場合などのメーカー対応のサービス度合いは不明です。
- 5 使用後の評価
	- (1)簡単にデジタル変換が出来て使い道があります。
	- (2)画質もほぼ満足しています。

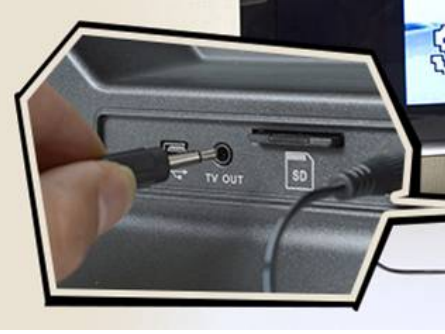